# **Vitalinux DGA - Soporte #4725**

## **IES Felix de Azara: Programas para tecnología**

2022-09-08 14:52 - Rafael Martínez Ramis

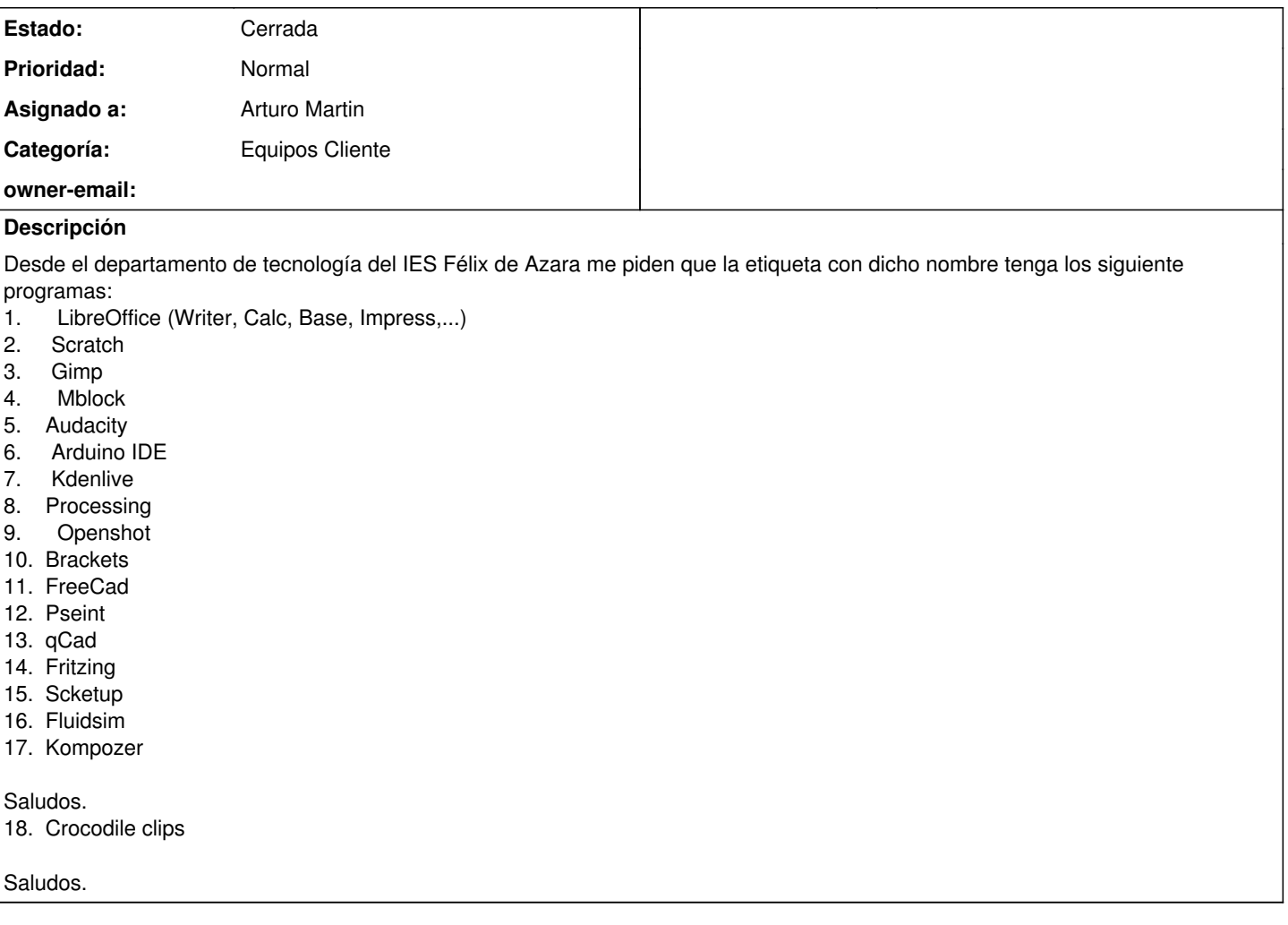

## **Histórico**

### **#1 - 2022-09-11 09:42 - Arturo Martin**

- *Asunto cambiado Etiquetas para tecnología por IES Felix de Azara: Programas para tecnología*
- *Categoría establecido a Equipos Cliente*
- *Estado cambiado Abierta Nueva por Solucion Propuesta de cierre*
- *Asignado a establecido a Arturo Martin*

#### Buenos días Rafa,

Ya te he configurado la instalación de todos los programas que comentas a excepción de los siguientes tres:

- Fritzing
- Fluidsim
- Scketup

Son programas de Windows que no los tenemos paquetizados para su instalación desatendida. Será necesario descargarlos e instalarlos al estilo de Windows (doble click y siguiente, siguiente, ...). No obstante, comentarte de antemano que **sketchup** da problemas de instalación en las últimas versiones ... como alternativa se puede usar su versión online o instalar una versión antigua.

Comentarte también lo siguiente:

- La última versión 3.0 de scratch en vitalinux se llama **scratux**
- Como han pedido el **arduino** me he tomado la libertad de instalar también **arduinoblocks** para programar arduino al estilo scratch, con bloques. Información referente a robótica y vitalinux la puedes encontrar en la wiki en la siguiente página: [https://wiki.vitalinux.educa.aragon.es/index.php/Rob%C3%B3tica\\_con\\_Vitalinux](https://wiki.vitalinux.educa.aragon.es/index.php/Rob%C3%B3tica_con_Vitalinux)

Ya me dirás para dar por cerrada la petición o echaros una mano en lo que haga falta. Seguimos en contacto, saludos. -- Arturo

### **#2 - 2022-09-22 10:59 - Rafael Martínez Ramis**

*- Estado cambiado Solucion - Propuesta de cierre por Cerrada*